## Cheatography

## Pop!\_OS Keyboard Shortcuts by [BrandonGene](http://www.cheatography.com/brandongene/) via [cheatography.com/153395/cs/33043/](http://www.cheatography.com/brandongene/cheat-sheets/pop-os)

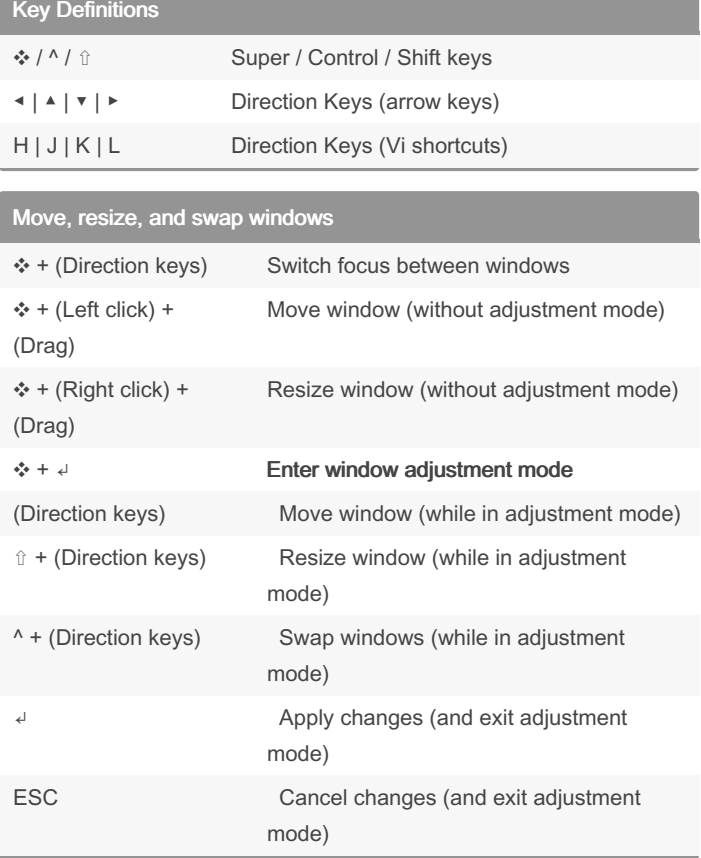

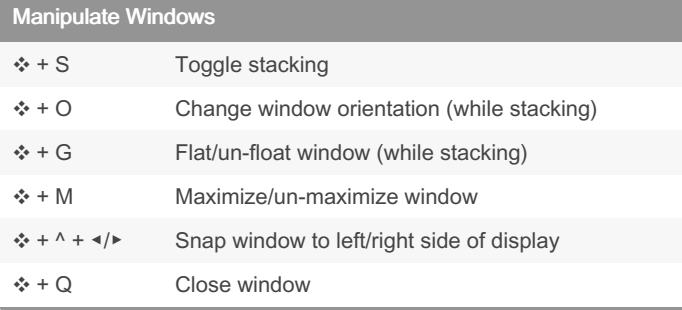

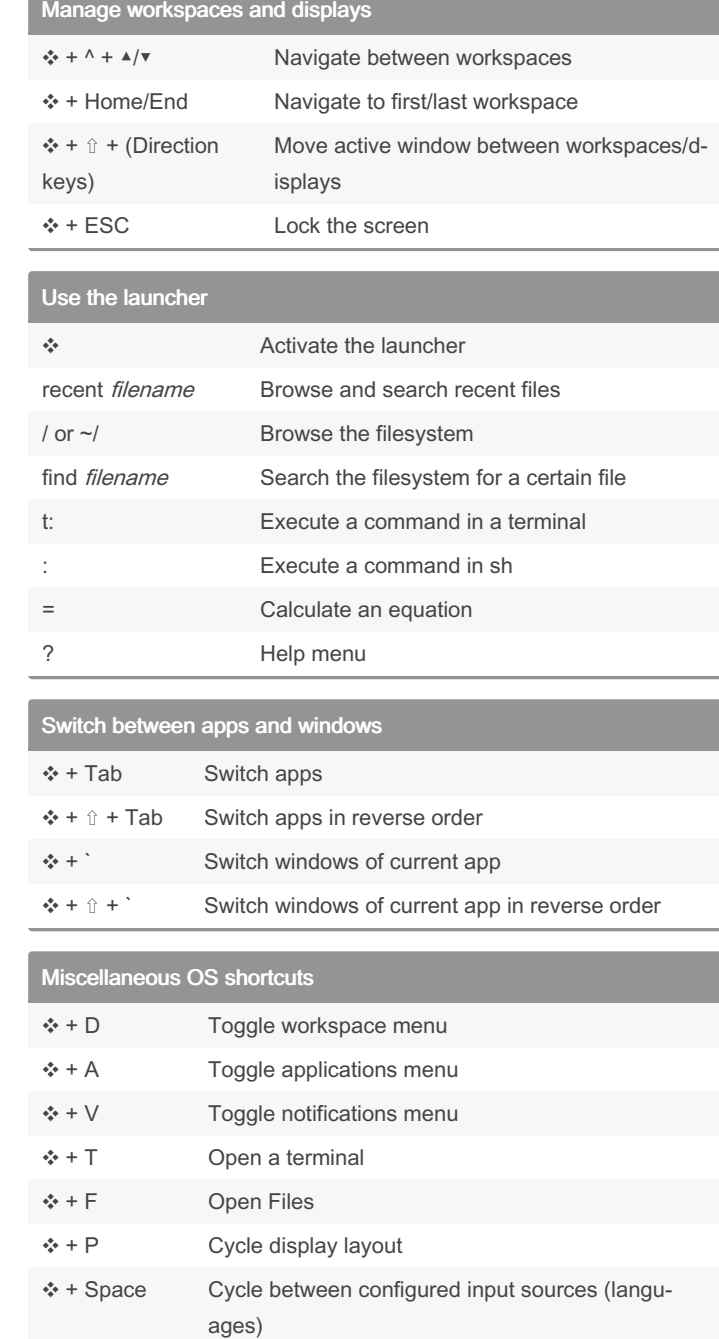

## By BrandonGene

Published 6th July, 2022. Last updated 6th July, 2022. Page 1 of 1.

Sponsored by Readable.com Measure your website readability! <https://readable.com>

Alt + F2 Run command

Log out

Ctrl + Alt + Del

[cheatography.com/brandongene/](http://www.cheatography.com/brandongene/)